#### Checklan Central Admin Corporate 50 Crack Torrent (Activation Code) [Updated]

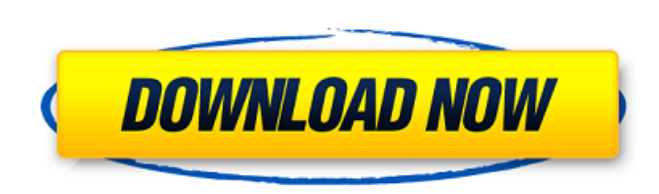

#### **Checklan Central Admin Corporate 50 Crack [Mac/Win] [Latest]**

Checklan Central Admin is just what the title says: It is a Central Admin to Checklan. Inventory software running on the computer. Checklan Central Admin is running on an unlimited number of computers with administrator rights. Select all computers and associated objects for inventory. The inventory can be download and fixed, see Site. Select a filter for the inventory. If you select a subfolder inside the folder, you can select the folder. Select computers from the inventory for synchronization with the software. The inventory to be synchronized is selected in the drop-down list. If there is no inventory, or a list is empty, click on the "Scan for inventory" button. Upload a list of computers to the inventory. This list is used to export a list of computer and associated objects into a text file on the clipboard. The drop-down list allows you to add some informations to the database. Download the inventory. The download mode allows you to download the inventory and list of computers to a text file to be used in the Offline mode. Checklan Central Admin runs with a lot of Windows versions, environments, media and installations. The design is in a Tablet-like way. The list of files, the list of wireless networks, the list of fixes, "About Windows" button and a lot of other nice layout. CHECKLAN CENTRAL ADMIN PREVIEW ► LIVE DEMO & INSPO - ► OTHER LIVE DEMO AUDIO - ► Demos on YouTube - ExcelToMongoDB (EMS to MongoDB) is a Visualization for MongoDB published:18 Jun 2017 ExcelToMongoDB (EMS to MongoDB) is a Visualization for MongoDB ExcelToMongoDB (EMS to MongoDB) is a Visualization for MongoDB published:18 Jun 2017 views:20224 published:20 Oct 2013 views:20224 ExcelToMongoDB is a Visualization for MongoDB This video will explain the tools used to map MS Excel to MongoDB and

### **Checklan Central Admin Corporate 50 License Keygen**

Checklan Central Admin is an easy to use and powerful Central Admin Inventory tool. Its main feature is the ability to inventory Windows operating systems on your network using a simple file based method or you can use your Active Directory users & groups. New edition (Review): Checklan Corp. was founded in 2002, We are a professional software company for On-Site audit and Inventorying. Please download the most recent version of Checklan Central Admin and read this documentation! Checklan Central Admin Corporate 50 1. All permissions before you run Checklan Central Admin on your windows operating systems: - Checklan Key PC(checklan.com) must be activated online on your account. (Only for users with a corporate email address, without an account, you can use the Windows account "Local System", without need of Checklan Key PC activation.) - Checklan Admin PC(checklan.com) must be activated online on your account. (Only for users with a corporate email address, without an account, you can use the Windows account "Local System", without need of Checklan Admin PC activation.) - Open the checklan.com website - Sign In - Enter your email address & password, normally if you have not any account, you will not be able to sign in - Click on "Activate" button if you have a Checklan Key PC activated - Click on "Activate" button if you have a Checklan Admin PC activated 2. Running Checklan Central Admin 2.1. Open Checklan Admin -Click on "Central Admin" icon in the system tray, the right top panel on the image bellow - Click on "Central Admin" icon in the system tray, the right top panel on the image bellow 2.2. Run Checklan Central Admin on your Active Directory - Click on "Switch to Native mode" and select the group of computer you want to use - Click on "Switch to elect the domain - Click on "Switch to Directory" and select the domain - Click on "Switch to File" and select the file you want to use - Click on "Switch to Directory" and select the file wou want to use 2.3.Run Checklan Central Admin on your local files - Click on "Switch to Directory" and select the directory - Click on "Switch to File" and select the file you want to use 3a67dffeec

## **Checklan Central Admin Corporate 50 Activation Code Latest**

- Inventory all what you see in "My Network Place" in one click! - You can enumerate all local users and groups even if they are don't have an active Account! - Network Inventory using only file, ssh and scp -Check LAN through a VPN or Remote connection - CEntral Admin is fully working with Virtual Machines (Windows, Linux, Ubuntu, VMWare, VB) and FreeNAS (FreeBSD) FreeNAS Pool - Inventory Ubuntu computers - Windows computers with WINE - Inventory and collect Computer Jobs using Powershell or VBscript - Batch Mode - The easy way to use your local account to login into your Windows network - Map the network easily to use the workgroup with ease - Total free solution without contract - Corporate 50 (Viruses, Malware, Roaches, Worms, Trojans, Worms and Viruses) - Network inventory can be manage through an Active directory but it's is better to to manage network Inventory with local user and groups on remote machines - Imprint of the computer name and the operating system version to filter computers - Collect data from local LAN/WAN/Internete connection - Central Admin is fully working with Virtual Machines Windows, Linux, Ubuntu, VMWare, VB, FreeNAS (FreeBSD), FreeNAS Pool. - Supports wireless network - Inventory with file, SSH, scp and get the computer information with VB or Powershell - Can inventory Up to 600 machines! - One button central for my network - Inventory of computers over windows and Ubuntu - Inventory of Virtual machines - Inventory of Linux and Windows computers - Inventory all on my local computer - Inventory of Computer jobs using VBscript or Powershell - Central Admin are all free for you to use! - Central Admin work on windows, Windows Server, Ubuntu, Virtual Machines VMWare Windows, and FreeNAS FreeBSD - Inventory of Windows machines with Clould or Cloud Administrators - Manage deployment using a file path or IP range - Central Admin is fully working with wireless network - Support Bluetooth smart, USB, Bluetooth, WiFi NIC, wired network - Can check a computer information more than once (up to 300 times!) - Autoload computer names - Central Admin is FREE and without contracts! - Choose a licence amount between 1 and 50 users! - Central Admin just run - Central Admin support

W. 2016/11/12 22:10 Easy Access Folder Backup Software 5.0.0.6 For example, if you want to change the folder name, the user can simply use the 'Rename Folder' function. If you want to change the folder name, the user can simply use the 'Rename Folder' function. VN:F [1.9.90 1042] 2016/11/12 22:10 Easy Access Folder Backup Software 5.0.0.6 To receive the protective benefits of the correct conditions, you need to find the perfect site with the most appropriate level of humidity. VN:F [1.9.90 1042] 2016/11/12 22:10 Easy Access Folder Backup Software 5.0.0.6 To receive the protective benefits of the correct conditions, you need to find the perfect site with the most appropriate level of humidity. VN:F [1.9.90 1042] 2016/11/12 22:10 Easy Access Folder Backup Software 5.0.0.6 At the initial stage, it is very important to focus on being able to access all the information you need. VN:F [1.9.90 1042] 2016/11/12 22:10 Easy Access Folder Backup Software 5.0.0.6 At the initial stage, it is very important to focus on being able to access all the information you need. VN:F [1.9.90 1042] 2016/11/12 22:10 Easy Access Folder Backup Software 5.0.0.6 The specifics of the project are as follows: I have a 30 percent stake in a large investment property in a very strong market, where the rents are above the going rate. VN:F [1.9.90 1042] 2016/11/12 22:10 Easy Access Folder Backup Software 5.0.0.6 After examining all of the options on the market, you could hire an attorney to answer any questions about how things work. It is important to get a leg up on them so that you can gain as much control as possible. VN:F [1.9.90 1042] 2016/11/12 22:

# **What's New In?**

**System Requirements For Checklan Central Admin Corporate 50:**

OS: Windows XP Service Pack 2 / Vista / Windows 7 (32-bit & 64-bit) Processor: 1.6 GHz CPU Memory: 1 GB RAM Graphics: Windows XP Service Pack 2 or higher Hard Disk: 10 MB of free disk space DirectX: Version 9.0 Sound: Windows XP Service Pack 2 or higher Internet: Broadband connection, DirectX 9.0 compatible graphics card, 512 MB RAM Keyboard: Standard QWERTY keyboard Game System Requirements: Memory

<http://barrillos.org/2022/07/08/weatherpaper-crack-activation-latest-2022/> https://www.52zhongchou.com/wp-content/uploads/2022/07/Handmade\_Toolbox\_Crack\_\_April2022.pdf <https://www.techclipse.com/ananya-039s-super-clock-crack-download/> <http://rastadream.com/?p=32889> <https://madisontaxservices.com/money-calendar-crack> <https://riccardoriparazioni.it/zero-am-crack-license-keygen/accessori-smartphone/> [https://www.residenzagrimani.it/wp-content/uploads/2022/07/Sonar\\_Power\\_Manager.pdf](https://www.residenzagrimani.it/wp-content/uploads/2022/07/Sonar_Power_Manager.pdf) <https://www.lion.tech/wp-content/uploads/2022/07/jeninel.pdf> <http://cyclades.in/en/?p=98603> <https://4hars.com/tess4j-3-4-3-crack-with-license-key/> <https://www.safedentalimplants.org/wp-content/uploads/2022/07/fallndap.pdf> <https://www.marhaba.es/pngtastic-crack-serial-key-download-pc-windows-2022-latest/> [http://pixology.in/wp-content/uploads/2022/07/Passcue\\_For\\_Windows\\_Crack\\_\\_\\_Free\\_Registration\\_Code\\_Download.pdf](http://pixology.in/wp-content/uploads/2022/07/Passcue_For_Windows_Crack___Free_Registration_Code_Download.pdf) <https://pzn.by/uncategorized/fastaccess-anywhere-crack-download-x64-latest-2022/> <https://williamssyndromecincinnati.org/2022/07/08/retropaint-crack-free/> [http://palladium.bg/wp-content/uploads/2022/07/4k\\_Facebook\\_Downloader\\_Crack\\_WinMac.pdf](http://palladium.bg/wp-content/uploads/2022/07/4k_Facebook_Downloader_Crack_WinMac.pdf) <http://ajkersebok.com/?p=48252> <http://www.elorodigital.com/wp-content/uploads/2022/07/diamarv.pdf> <http://www.moskyshop.com/wp-content/uploads/2022/07/tarnan.pdf> <https://www.atlaspain.it/harmonium-9-8-0-x64-updated-2022/>